# Chapter 10 - C Structures, Unions, Bit Manipulations, and Enumerations

#### **Outline**

10.1 Introduction 10.2 **Structure Definitions** 10.3 **Initializing Structures** 10.4 **Accessing Members of Structures** 10.5 **Using Structures with Functions** typedef 10.6 **Example: High-Performance Card Shuffling and Dealing Simulation** 10.7 **Unions** 10.8 10.9 **Bitwise Operators** 10.10 Bit Fields 10.11 **Enumeration Constants** 

<sup>©</sup> Copyright 1992–2004 by Deitel & Associates, Inc. and Pearson Education Inc. All Rights Reserved.

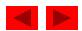

## **Objectives**

- In this tutorial, you will learn:
  - To be able to create and use structures, unions and enumerations.
  - To be able to pass structures to functions call by value and call by reference.
  - To be able to manipulate data with the bitwise operators.
  - To be able to create bit fields for storing data compactly.

<sup>©</sup> Copyright 1992–2004 by Deitel & Associates, Inc. and Pearson Education Inc. All Rights Reserved.

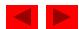

#### 10.1 Introduction

#### Structures

- Collections of related variables (aggregates) under one name
  - Can contain variables of different data types
- Commonly used to define records to be stored in files
- Combined with pointers, can create linked lists, stacks, queues, and trees

<sup>©</sup> Copyright 1992–2004 by Deitel & Associates, Inc. and Pearson Education Inc. All Rights Reserved.

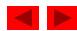

Example

```
struct card {
    char *face;
    char *suit;
};
```

- struct introduces the definition for structure card
- card is the structure name and is used to declare variables of the structure type
- card contains two members of type char \*
  - These members are face and suit

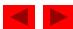

#### • struct information

- A struct cannot contain an instance of itself
- Can contain a member that is a pointer to the same structure type
- A structure definition does not reserve space in memory
  - Instead creates a new data type used to define structure variables

#### Definitions

– Defined like other variables:

```
card oneCard, deck[ 52 ], *cPtr;
```

Can use a comma separated list:

```
struct card {
    char *face;
    char *suit;
} oneCard, deck[ 52 ], *cPtr;
```

<sup>©</sup> Copyright 1992–2004 by Deitel & Associates, Inc. and Pearson Education Inc. All Rights Reserved.

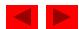

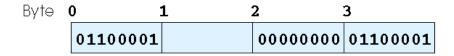

Fig. 10.1) A possible storage alignment for a variable of type struct example showing an undefined area in memory.§

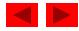

## Valid Operations

- Assigning a structure to a structure of the same type
- Taking the address (&) of a structure
- Accessing the members of a structure
- Using the sizeof operator to determine the size of a structure

<sup>©</sup> Copyright 1992–2004 by Deitel & Associates, Inc. and Pearson Education Inc. All Rights Reserved.

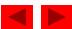

## 10.3 Initializing Structures

- Initializer lists
  - Example:
     card oneCard = { "Three", "Hearts" };
- Assignment statements
  - Example:
     card threeHearts = oneCard;
  - Could also define and initialize threeHearts as follows:
     card threeHearts;

```
threeHearts.face = "Three";
threeHearts.suit = "Hearts";
```

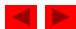

## 10.4 Accessing Members of Structures

- Accessing structure members
  - Dot operator (.) used with structure variables
     card myCard;
     printf( "%s", myCard.suit );
     Arrow operator (->) used with pointers to structure variables
     card \*myCardPtr = &myCard;
     printf( "%s", myCardPtr->suit );
  - myCardPtr->suit is equivalent to
     (\*myCardPtr ).suit

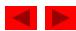

2)

fig10\_02.c (Part 1 of

```
1 /* Fig. 10.2: fig10_02.c
      Using the structure member and
      structure pointer operators */
4 #include <stdio.h>
5
 /* card structure definition */
7 struct card {
      char *face; /* define pointer face */
8
      char *suit; /* define pointer suit */
10 }; /* end structure card */
11
12 int main()
13 {
      struct card a; /* define struct a */
14
15
      struct card *aPtr; /* define a pointer to card */
16
      /* place strings into card structures */
17
      a.face = "Ace";
18
      a.suit = "Spades";
19
20
      aPtr = &a; /* assign address of a to aPtr */
21
```

```
printf( "%s%s%s\n%s%s%s\n%s%s%s\n", a.face, " of ", a.suit,

aPtr->face, " of ", aPtr->suit,

( *aPtr ).face, " of ", ( *aPtr ).suit );

return 0; /* indicates successful termination */

// 28

/* end main */

Ace of Spades
// Ace of Spades
// Ace of Spades
// Spades
// Spades
// Spades
// Spades
// Spades
// Spades
// Spades
// Spades
// Spades
// Spades
// Spades
// Spades
// Spades
// Spades
// Spades
// Spades
// Spades
// Spades
// Spades
// Spades
// Spades
// Spades
// Spades
// Spades
// Spades
// Spades
// Spades
// Spades
// Spades
// Spades
// Spades
// Spades
// Spades
// Spades
// Spades
// Spades
// Spades
// Spades
// Spades
// Spades
// Spades
// Spades
// Spades
// Spades
// Spades
// Spades
// Spades
// Spades
// Spades
// Spades
// Spades
// Spades
// Spades
// Spades
// Spades
// Spades
// Spades
// Spades
// Spades
// Spades
// Spades
// Spades
// Spades
// Spades
// Spades
// Spades
// Spades
// Spades
// Spades
// Spades
// Spades
// Spades
// Spades
// Spades
// Spades
// Spades
// Spades
// Spades
// Spades
// Spades
// Spades
// Spades
// Spades
// Spades
// Spades
// Spades
// Spades
// Spades
// Spades
// Spades
// Spades
// Spades
// Spades
// Spades
// Spades
// Spades
// Spades
// Spades
// Spades
// Spades
// Spades
// Spades
// Spades
// Spades
// Spades
// Spades
// Spades
// Spades
// Spades
// Spades
// Spades
// Spades
// Spades
// Spades
// Spades
// Spades
// Spades
// Spades
// Spades
// Spades
// Spades
// Spades
// Spades
// Spades
// Spades
// Spades
// Spades
// Spades
// Spades
// Spades
// Spades
// Spades
// Spades
// Spades
// Spades
// Spades
// Spades
// Spades
// Spades
// Spades
// Spades
// Spades
// Spades
// Spades
// Spades
// Spades
// Spades
// Spades
// Spades
// Spades
// Spades
// Spades
// Spades
// Spades
// Spades
// Spades
// Spades
// Spades
// Spades
// Spades
// Spades
// Spades
// Spades
// Spades
// Spades
// Spades
// Spades
```

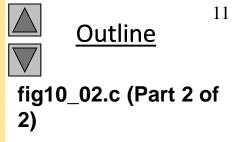

**Program Output** 

## 10.5 Using Structures With Functions

- Passing structures to functions
  - Pass entire structure
    - Or, pass individual members
  - Both pass call by value
- To pass structures call-by-reference
  - Pass its address
  - Pass reference to it
- To pass arrays call-by-value
  - Create a structure with the array as a member
  - Pass the structure

## 10.6 typedef

## typedef

- Creates synonyms (aliases) for previously defined data types
- Use typedef to create shorter type names
- Example:
   typedef struct Card \*CardPtr;
- Defines a new type name CardPtr as a synonym for type struct Card \*
- typedef does not create a new data type
  - Only creates an alias

# 10.7 Example: High-Performance Cardshuffling and Dealing Simulation

#### • Pseudocode:

- Create an array of card structures
- Put cards in the deck
- Shuffle the deck
- Deal the cards

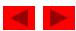

fig10\_03.c (Part 1 of 4)

```
1 /* Fig. 10.3: fig10_03.c
      The card shuffling and dealing program using structures */
3 #include <stdio.h>
4 #include <stdlib.h>
  #include <time.h>
7 /* card structure definition */
 struct card {
      const char *face; /* define pointer face */
      const char *suit; /* define pointer suit */
10
11 }; /* end structure card */
12
13 typedef struct card Card;
14
15 /* prototypes */
16 void fillDeck( Card * const wDeck, const char * wFace[],
      const char * wSuit[] );
17
18 void shuffle( Card * const wDeck );
19 void deal( const Card * const wDeck );
20
21 int main()
22 {
      Card deck[ 52 ]; /* define array of Cards */
23
24
```

```
/* initialize array of pointers */
25
      const char *face[] = { "Ace", "Deuce", "Three", "Four", "Five",
26
         "Six" "Seven" "Eight" "Nine" "Ten"
27
         "Jack", "Queen", "King"};
28
29
      /* initialize array of pointers */
30
31
      const char *suit[] = { "Hearts", "Diamonds", "Clubs", "Spades"};
32
      srand( time( NULL ) ); /* randomize */
33
34
      fillDeck( deck, face, suit ); /* load the deck with Cards */
35
      shuffle( deck ); /* put Cards in random order */
36
      deal( deck ); /* deal all 52 Cards */
37
38
      return 0; /* indicates successful termination */
39
40
41 } /* end main */
42
43 /* place strings into Card structures */
44 void fillDeck( Card * const wDeck, const char * wFace[],
      const char * wSuit[] )
45
```

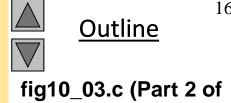

4)

46

int i; /\* counter \*/

47

```
/* loop through wDeck */
49
      for (i = 0; i \le 51; i++) {
50
         wDeck[ i ].face = wFace[ i % 13 ];
51
         wDeck[ i ].suit = wSuit[ i / 13 ];
52
      } /* end for */
53
54
55 } /* end function fillDeck */
56
57 /* shuffle cards */
58 void shuffle( Card * const wDeck )
59 1
      int i; /* counter */
60
      int j; /* variable to hold random value between 0 - 51 */
61
      Card temp; /* define temporary structure for swapping Cards */
62
63
      /* loop through wDeck randomly swapping Cards */
64
      for (i = 0; i \le 51; i++) {
65
66
         j = rand() \% 52;
         temp = wDeck[ i ];
67
        wDeck[ i ] = wDeck[ j ];
68
         wDeck[ j ] = temp;
69
      } /* end for */
70
71
72 } /* end function shuffle */
```

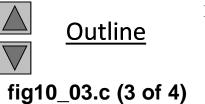

```
74 /* deal cards */
75 void deal( const Card * const wDeck )
76 {
      int i; /* counter */
77
78
     /* loop through wDeck */
79
      for (i = 0; i \le 51; i++) {
80
         printf( "%5s of %-8s%c", wDeck[ i ].face, wDeck[ i ].suit,
81
            ( i + 1 ) % 2 ? '\t' : '\n' );
82
      } /* end for */
83
```

84

85 } /\* end function deal \*/

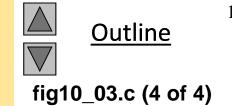

| Four  | of | Clubs    | Three | of | Hearts   |
|-------|----|----------|-------|----|----------|
| Three | of | Diamonds | Three | of | Spades   |
| Four  | of | Diamonds | Ace   | of | Diamonds |
| Nine  | of | Hearts   | Ten   | of | Clubs    |
| Three | of | Clubs    | Four  | of | Hearts   |
| Eight | of | Clubs    | Nine  | of | Diamonds |
| Deuce | of | Clubs    | Queen | of | Clubs    |
| Seven | of | Clubs    | Jack  | of | Spades   |
| Ace   | of | Clubs    | Five  | of | Diamonds |
| Ace   | of | Spades   | Five  | of | Clubs    |
| Seven | of | Diamonds | Six   | of | Spades   |
| Eight | of | Spades   | Queen | of | Hearts   |
|       |    | Spades   |       |    | Diamonds |
|       |    | Spades   | Six   | of | Hearts   |
| Queen | of | Diamonds | Seven |    | Hearts   |
| Jack  | of | Diamonds | Nine  | of | Spades   |
| Eight | of | Hearts   | Five  | of | Hearts   |
| King  | of | Spades   | Six   | of | Clubs    |
| Eight | of | Diamonds | Ten   | of | Spades   |
| Ace   | of | Hearts   | King  |    | Hearts   |
|       |    | Spades   | Jack  | of | Hearts   |
| Deuce | of | Hearts   | Jack  |    | Clubs    |
| Deuce | of | Spades   | Ten   | of | Diamonds |
| Seven | of | Spades   | Nine  |    | Clubs    |
|       |    | Clubs    |       |    | Diamonds |
| Ten   | of | Hearts   | King  | of | Diamonds |
|       |    |          |       |    |          |

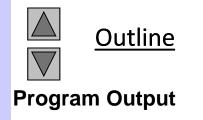

## 10.8 Unions

#### union

- Memory that contains a variety of objects over time
- Only contains one data member at a time
- Members of a union share space
- Conserves storage
- Only the last data member defined can be accessed

#### • union definitions

```
- Same as struct
    union Number {
        int x;
        float y;
    };
    union Number value;
```

<sup>©</sup> Copyright 1992–2004 by Deitel & Associates, Inc. and Pearson Education Inc. All Rights Reserved.

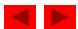

## 10.8 Unions

- Valid union operations
  - Assignment to union of same type: =
  - Taking address: &
  - Accessing union members: .
  - Accessing members using pointers: ->

<sup>©</sup> Copyright 1992–2004 by Deitel & Associates, Inc. and Pearson Education Inc. All Rights Reserved.

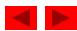

```
1 /* Fig. 10.5: fig10_05.c
      An example of a union */
3 #include <stdio.h>
4
  /* number union definition */
 union number {
      int x; /* define int x */
      double y; /* define double y */
9 }; /* end union number */
10
11 int main()
12 {
      union number value; /* define union value */
13
14
      value.x = 100; /* put an integer into the union */
15
      printf( "%s\n%s\n%s%d\n%s%f\n\n",
16
             "Put a value in the integer member",
17
             "and print both members.",
18
             "int: ", value.x,
19
             "double:\n", value.y );
20
```

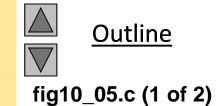

```
value.y = 100.0; /* put a double into the same union */
22
     printf( "%s\n%s\d\n%s%f\n",
23
          "Put a value in the floating member",
24
          "and print both members.".
25
          "int: ", value.x,
26
          "double:\n", value.y );
27
28
     return 0; /* indicates successful termination */
29
30
31 } /* end main */
Put a value in the integer member
and print both members.
int:
      100
double:
Put a value in the floating member
and print both members.
int:
      0
double:
100.000000
```

```
Outline
fig10_05.c (2 of 2)
```

## **10.9 Bitwise Operators**

- All data represented internally as sequences of bits
  - Each bit can be either 0 or 1
  - Sequence of 8 bits forms a byte

| Operator  |                      | Description                                                                                                    |
|-----------|----------------------|----------------------------------------------------------------------------------------------------|
| &         | bitwise AND          | The bits in the result are set to 1 if the corresponding bits in the two operands are both 1.                                                               |
|           | bitwise inclusive OR | The bits in the result are set to 1 if at least one of the corresponding bits in the two operands is 1.                                                     |
| ٨         | bitwise exclusive OR | The bits in the result are set to 1 if exactly one of the corresponding bits in the two operands is 1.                                                      |
| <<        | left shift           | Shifts the bits of the first operand left by the number of bits specified by the second operand; fill from the right with 0 bits.                           |
| >>        | right shift          | Shifts the bits of the first operand right by the number of bits specified by the second operand; the method of filling from the left is machine dependent. |
| ~         | one's complement     | All 0 bits are set to 1 and all 1 bits are set to 0.                                                                                                    |
| Fig. 10.6 | The bitwise opera    | ators.                                                                                                    |

<sup>©</sup> Copyright 1992–2004 by Deitel & Associates, Inc. and Pearson Education Inc. All Rights Reserved.

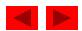

```
1 /* Fig. 10.7: fig10_07.c
      Printing an unsigned integer in bits */
3 #include <stdio.h>
4
5 void displayBits( unsigned value ); /* prototype */
7 int main()
8 {
      unsigned x; /* variable to hold user input */
9
10
      printf( "Enter an unsigned integer: " );
11
      scanf( "%u", &x );
12
13
      displayBits( x );
14
15
      return 0; /* indicates successful termination */
16
17
18 } /* end main */
19
20 /* display bits of an unsigned integer value */
21 void displayBits( unsigned value )
22 {
```

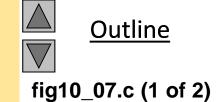

23

24

unsigned c; /\* counter \*/

```
/* define displayMask and left shift 31 bits */
25
      unsigned displayMask = 1 << 31;</pre>
26
27
      printf( "%7u = ", value );
28
29
      /* loop through bits */
30
      for (c = 1; c \le 32; c++) {
31
         putchar( value & displayMask ? '1' : '0' );
32
         value <<= 1; /* shift value left by 1 */</pre>
33
34
         if ( c \% 8 == 0 ) { /* output space after 8 bits */
35
            putchar( ' ');
36
         } /* end if */
37
38
      } /* end for */
39
40
      putchar( '\n' );
41
42 } /* end function displayBits */
Enter an unsigned integer: 65000
  65000 = 00000000 \ 00000000 \ 11111101 \ 11101000
```

```
Outline
fig10_07.c (2 of 2)
```

# **10.9 Bitwise Operators**

| Bit 1                                                                    | Bit 2 | Bit 1 & Bit 2 |
|--------------------------------------------------------------------------|-------|---------------|
| 0                                                                        | 0     | 0             |
| 1                                                                        | 0     | 0             |
| 0                                                                        | 1     | 0             |
| 1                                                                        | 1     | 1             |
| Fig. 10.8 Results of combining two bits with the bitwise AND operator &. |       |               |

<sup>©</sup> Copyright 1992–2004 by Deitel & Associates, Inc. and Pearson Education Inc. All Rights Reserved.

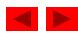

```
1 /* Fig. 10.9: fig10_09.c
      Using the bitwise AND, bitwise inclusive OR, bitwise
      exclusive OR and bitwise complement operators */
  #include <stdio.h>
5
  void displayBits( unsigned value ); /* prototype */
7
8 int main()
  {
9
      unsigned number1; /* define number1 */
10
      unsigned number2; /* define number2 */
11
      unsigned mask; /* define mask */
12
      unsigned setBits; /* define setBits */
13
14
      /* demonstrate bitwise & */
15
      number1 = 65535;
16
      mask = 1;
17
      printf( "The result of combining the following\n" );
18
      displayBits( number1 );
19
      displayBits( mask );
20
      printf( "using the bitwise AND operator & is\n" );
21
      displayBits( number1 & mask );
22
23
```

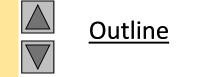

fig10\_09.c (1 of 4)

```
/* demonstrate bitwise | */
24
      number1 = 15:
25
      setBits = 241;
26
27
      printf( "\nThe result of combining the following\n" );
      displayBits( number1 );
28
      displayBits( setBits );
29
      printf( "using the bitwise inclusive OR operator | is\n" );
30
      displayBits( number1 | setBits );
31
32
      /* demonstrate bitwise exclusive OR */
33
      number1 = 139;
34
      number2 = 199:
35
      printf( "\nThe result of combining the following\n" );
36
      displayBits( number1 );
37
      displayBits( number2 );
38
      printf( "using the bitwise exclusive OR operator ^ is\n" );
39
      displayBits( number1 ^ number2 );
40
41
      /* demonstrate bitwise complement */
42
      number1 = 21845;
43
      printf( "\nThe one's complement of\n" );
44
45
      displayBits( number1 );
      printf( "is\n" );
46
```

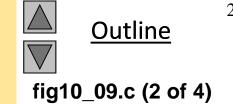

displayBits( ~number1 );

```
return 0; /* indicates successful termination */
49
50
51 } /* end main */
52
53 /* display bits of an unsigned integer value */
54 void displayBits(unsigned value)
55 {
56
      unsigned c; /* counter */
57
      /* declare displayMask and left shift 31 bits */
58
      unsigned displayMask = 1 << 31;</pre>
59
60
      printf( "%10u = ", value );
61
62
      /* loop through bits */
63
      for (c = 1; c \le 32; c++)
64
         putchar( value & displayMask ? '1' : '0' );
65
         value <<= 1; /* shift value left by 1 */</pre>
66
67
         if ( c % 8 == 0 ) { /* output a space after 8 bits */
68
            putchar( ' ');
69
         } /* end if */
70
71
```

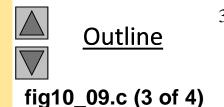

} /\* end for \*/

```
The result of combining the following
     65535 = 00000000 00000000 11111111 11111111
         1 = 00000000 00000000 00000000 00000001
using the bitwise AND operator & is
         1 = 00000000 00000000 00000000 00000001
The result of combining the following
        15 = 00000000 \ 00000000 \ 00000000 \ 00001111
       241 = 00000000 00000000 00000000 11110001
using the bitwise inclusive OR operator | is
       255 = 00000000 00000000 00000000 11111111
The result of combining the following
       139 = 00000000 00000000 00000000 10001011
       199 = 00000000 00000000 00000000 11000111
using the bitwise exclusive OR operator ^ is
        76 = 00000000 00000000 00000000 01001100
The one's complement of
     21845 = 00000000 00000000 01010101 01010101
is
```

putchar( '\n' );

75 } /\* end function displayBits \*/

74

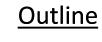

fig10\_09.c (4 of 4) Program Output

4294945450 = 11111111 11111111 10101010 10101010

# **10.9 Bitwise Operators**

| Bit 1      |                                                                   | Bit 2 | Bit 1   Bit 2 |
|------------|-------------------------------------------------------------------|-------|---------------|
| 0          |                                                                   | 0     | 0             |
| 1          |                                                                   | 0     | 1             |
| 0          |                                                                   | 1     | 1             |
| 1          |                                                                   | 1     | 1             |
| Fig. 10.11 | 10.11 Posults of combining two bits with the bitwise inclusive OP |       |               |

Fig. 10.11 Results of combining two bits with the bitwise inclusive OR operator |.

<sup>©</sup> Copyright 1992–2004 by Deitel & Associates, Inc. and Pearson Education Inc. All Rights Reserved.

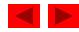

## **10.9 Bitwise Operators**

| Bit 1 | Bit 2 | Bit 1 ^ Bit 2 |
|-------|-------|---------------|
| 0     | 0     | 0             |
| 1     | 0     | 1             |
| 0     | 1     | 1             |
| 1     | 1     | 0             |

Fig. 10.12 Results of combining two bits with the bitwise exclusive OR operator ^.

<sup>©</sup> Copyright 1992–2004 by Deitel & Associates, Inc. and Pearson Education Inc. All Rights Reserved.

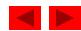

```
1 /* Fig. 10.13: fig10_13.c
      Using the bitwise shift operators */
 #include <stdio.h>
5 void displayBits( unsigned value ); /* prototype */
7 int main()
8
      unsigned number1 = 960; /* initialize number1 */
9
10
      /* demonstrate bitwise left shift */
11
      printf( "\nThe result of left shifting\n" );
12
      displayBits( number1 );
13
      printf( "8 bit positions using the " );
14
      printf( "left shift operator << is\n" );</pre>
15
      displayBits( number1 << 8 );</pre>
16
17
      /* demonstrate bitwise right shift */
18
      printf( "\nThe result of right shifting\n" );
19
      displayBits( number1 );
20
      printf( "8 bit positions using the " );
21
      printf( "right shift operator >> is\n" );
22
      displayBits( number1 >> 8 );
23
24
```

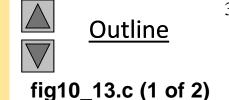

```
return 0; /* indicates successful termination */
26
27 } /* end main */
28
29 /* display bits of an unsigned integer value */
30 void displayBits( unsigned value )
31 {
      unsigned c; /* counter */
32
33
      /* declare displayMask and left shift 31 bits */
34
      unsigned displayMask = 1 << 31;</pre>
35
36
      printf( "%7u = ", value );
37
38
      /* loop through bits */
39
      for (c = 1; c \le 32; c++) {
40
         putchar( value & displayMask ? '1' : '0' );
41
         value <<= 1; /* shift value left by 1 */</pre>
42
43
         if (c \% 8 == 0) { /* output a space after 8 bits */
44
            putchar( ' ');
45
         } /* end if */
46
47
      } /* end for */
48
49
      putchar( '\n' );
50
51 } /* end function displayBits */
  © Copyright 1992–2004 by Deitel & Associates, Inc. and Pearson Education Inc. All Rights Reserved.
```

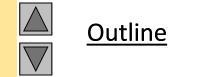

fig10\_13.c (2 of 2)

```
The result of left shifting

960 = 00000000 00000000 00000011 11000000

8 bit positions using the left shift operator << is

245760 = 00000000 00000011 11000000 00000000
```

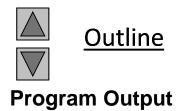

The result of right shifting 960 = 00000000 00000000 00000011 11000000 8 bit positions using the right shift operator >> is 3 = 00000000 00000000 000000011

# **10.9 Bitwise Operators**

| Bitwise assignment operators      |                                           |
|-----------------------------------|-------------------------------------------|
| &=                                | Bitwise AND assignment operator.          |
| =                                 | Bitwise inclusive OR assignment operator. |
| Λ=                                | Bitwise exclusive OR assignment operator. |
| <<=                               | Left-shift assignment operator.           |
| >>=                               | Right-shift assignment operator.          |
| Fig. 10.14 The bitwise assignment | nt operators.                             |

<sup>©</sup> Copyright 1992–2004 by Deitel & Associates, Inc. and Pearson Education Inc. All Rights Reserved.

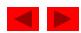

# **10.9 Bitwise Operators**

| Operator                                          | Associativity | Туре           |
|---------------------------------------------------|---------------|----------------|
| () []>                                            | left to right | Highest        |
| + - ++! & * ~ sizeof (type)                       | right to left | Unary          |
| * / %                                             | left to right | multiplicative |
| + -                                               | left to right | additive       |
| << >>                                             | left to right | shifting       |
| < <= > >=                                         | left to right | relational     |
| == !=                                             | left to right | equality       |
| &                                                 | left to right | bitwise AND    |
| Λ                                                 | left to right | bitwise OR     |
|                                                   | left to right | bitwise OR     |
| &&                                                | left to right | logical AND    |
|                                                   | left to right | logical OR     |
| ?:                                                | right to left | conditional    |
| = += -= *= /= &=  = ^= <<= >>= %=                 | right to left | assignment     |
| ,                                                 | left to right | comma          |
| Fig. 10.15 Operator precedence and associativity. |               |                |

<sup>©</sup> Copyright 1992–2004 by Deitel & Associates, Inc. and Pearson Education Inc. All Rights Reserved.

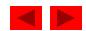

#### 10.10 Bit Fields

#### • Bit field

- Member of a structure whose size (in bits) has been specified
- Enable better memory utilization
- Must be defined as int or unsigned
- Cannot access individual bits

## Defining bit fields

Follow unsigned or int member with a colon (:) and an integer constant representing the width of the field

```
– Example:
```

```
struct BitCard {
   unsigned face : 4;
   unsigned suit : 2;
   unsigned color : 1;
};
```

<sup>©</sup> Copyright 1992–2004 by Deitel & Associates, Inc. and Pearson Education Inc. All Rights Reserved.

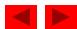

#### 10.10 Bit Fields

- Unnamed bit field
  - Field used as padding in the structure
  - Nothing may be stored in the bits
     struct Example {
     unsigned a : 13;
     unsigned : 3;
     unsigned b : 4;
    }
  - Unnamed bit field with zero width aligns next bit field to a new storage unit boundary

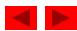

```
1 /* Fig. 10.16: fig10_16.c
      Representing cards with bit fields in a struct */
 #include <stdio.h>
  /* bitCard structure definition with bit fields */
7 struct bitCard {
      unsigned face : 4; /* 4 bits; 0-15 */
      unsigned suit : 2; /* 2 bits; 0-3 */
      unsigned color : 1; /* 1 bit; 0-1 */
10
11 }; /* end struct bitCard */
12
13 typedef struct bitCard Card;
14
15 void fillDeck( Card * const wDeck ); /* prototype */
16 void deal( const Card * const wDeck ); /* prototype */
17
18 int main()
19 {
      Card deck[ 52 ]; /* create array of Cards */
20
21
      fillDeck( deck );
22
23
      deal( deck );
24
```

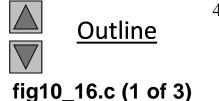

return 0; /\* indicates successful termination \*/

```
27 } /* end main */
28
29 /* initialize Cards */
30 void fillDeck( Card * const wDeck )
31 {
      int i; /* counter */
32
33
     /* loop through wDeck */
34
      for (i = 0; i \le 51; i++) {
35
         wDeck[ i ].face = i % 13;
36
         wDeck[ i ].suit = i / 13;
37
         wDeck[ i ].color = i / 26;
38
      } /* end for */
39
40
41 } /* end function fillDeck */
42
43 /* output cards in two column format; cards 0-25 subscripted with
      k1 (column 1); cards 26-51 subscripted k2 (column 2) */
44
45 void deal( const Card * const wDeck )
46 {
      int k1; /* subscripts 0-25 */
47
```

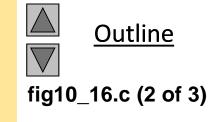

int k2; /\* subscripts 26-51 \*/

```
/* loop through wDeck */
50
      for (k1 = 0, k2 = k1 + 26; k1 \le 25; k1++, k2++) {
51
         printf( "Card:%3d Suit:%2d Color:%2d ",
52
            wDeck[ k1 ].face, wDeck[ k1 ].suit, wDeck[ k1 ].color );
53
         printf( "Card:%3d Suit:%2d Color:%2d\n",
54
            wDeck[ k2 ].face, wDeck[ k2 ].suit, wDeck[ k2 ].color );
55
      } /* end for */
56
57
58 } /* end function deal */
```

```
Outline
fig10_16.c (3 of 3)
```

```
Suit: 0
                    Color: 0
                                                    Color: 1
Card:
       0
                               Card:
                                          Suit: 2
          Suit: 0
                    Color: 0
                                          Suit: 2
                                                    Color: 1
Card:
       1
                               Card:
                                       1
          Suit: 0
                    Color: 0
                                          Suit: 2
                                                    Color: 1
Card:
       2
                               Card:
                                       2
                    Color: 0
Card:
          Suit: 0
                                          Suit: 2
                                                    Color: 1
       3
                               Card:
Card:
          Suit: 0
                    Color: 0
                                          Suit: 2
                                                    Color: 1
       4
                               Card:
                    Color: 0
Card:
          Suit: 0
                               Card:
                                          Suit: 2
                                                    Color: 1
       5
          Suit: 0
                    Color: 0
                                          Suit: 2
                                                    Color: 1
Card:
                               Card:
          Suit: 0
                    Color: 0
                                                    Color: 1
Card:
       7
                               Card:
                                          Suit: 2
Card:
          Suit: 0
                    Color: 0
                                          Suit: 2
                                                    Color: 1
       8
                               Card:
                    Color: 0
Card:
      9
          Suit: 0
                               Card:
                                          Suit: 2
                                                    Color: 1
                                      9
Card: 10
          Suit: 0
                    Color: 0
                               Card: 10
                                          Suit: 2
                                                    Color: 1
Card: 11
          Suit: 0
                    Color: 0
                               Card: 11
                                          Suit: 2
                                                    Color: 1
                                                    Color: 1
Card: 12
          Suit: 0
                    Color: 0
                               Card: 12
                                          Suit: 2
Card:
          Suit: 1
                    Color: 0
                               Card:
                                          Suit: 3
                                                    Color: 1
       0
                    Color: 0
Card:
          Suit: 1
                               Card:
                                          Suit: 3
                                                    Color: 1
       1
                                       1
Card:
          Suit: 1
                    Color: 0
                                          Suit: 3
                                                    Color: 1
       2
                               Card:
Card:
       3
          Suit: 1
                    Color: 0
                               Card:
                                          Suit: 3
                                                    Color: 1
                                       3
Card:
       4
          Suit: 1
                    Color: 0
                               Card:
                                          Suit: 3
                                                    Color: 1
                    Color: 0
Card:
       5
          Suit: 1
                               Card:
                                          Suit: 3
                                                    Color: 1
Card:
          Suit: 1
                    Color: 0
                                          Suit: 3
                                                    Color: 1
       6
                               Card:
Card:
       7
          Suit: 1
                    Color: 0
                                          Suit: 3
                                                    Color: 1
                               Card:
Card:
       8
          Suit: 1
                    Color: 0
                               Card:
                                          Suit: 3
                                                    Color: 1
Card:
          Suit: 1
                    Color: 0
                               Card:
                                          Suit: 3
                                                    Color: 1
      9
Card: 10
          Suit: 1
                    Color: 0
                               Card: 10
                                          Suit: 3
                                                    Color: 1
Card: 11
          Suit: 1
                    Color: 0
                               Card: 11
                                          Suit: 3
                                                    Color: 1
Card: 12
          Suit: 1
                    Color: 0
                               Card: 12
                                                    Color: 1
                                          Suit: 3
```

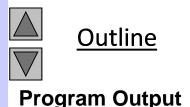

## **10.11 Enumeration Constants**

#### • Enumeration

- Set of integer constants represented by identifiers
- Enumeration constants are like symbolic constants whose values are automatically set
  - Values start at 0 and are incremented by 1
  - Values can be set explicitly with =
  - Need unique constant names
- Example:

```
enum Months { JAN = 1, FEB, MAR, APR, MAY, JUN, JUL,
  AUG, SEP, OCT, NOV, DEC};
```

- Creates a new type enum Months in which the identifiers are set to the integers 1 to 12
- Enumeration variables can only assume their enumeration constant values (not the integer representations)

<sup>©</sup> Copyright 1992–2004 by Deitel & Associates, Inc. and Pearson Education Inc. All Rights Reserved.

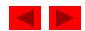

```
1 /* Fig. 10.18: fig10_18.c
      Using an enumeration type */
3 #include <stdio.h>
4
  /* enumeration constants represent months of the year */
  enum months { JAN = 1, FEB, MAR, APR, MAY, JUN,
                 JUL, AUG, SEP, OCT, NOV, DEC };
7
8
9 int main()
10 {
      enum months month; /* can contain any of the 12 months */
11
12
      /* initialize array of pointers */
13
      const char *monthName[] = { "", "January", "February", "March",
14
         "April", "May", "June", "July", "August", "September", "October",
15
         "November", "December" };
16
17
      /* loop through months */
18
      for ( month = JAN; month <= DEC; month++ ) {</pre>
19
         printf( "%2d%11s\n", month, monthName[ month ] );
20
      } /* end for */
21
22
      return 0; /* indicates successful termination */
23
24 } /* end main */
```

```
Outline fig10_18.c
```

| 1  | January   |
|----|-----------|
| 2  | February  |
| 3  | March     |
| 4  | April     |
| 5  | May       |
| 6  | June      |
| 7  | July      |
| 8  | August    |
| 9  | September |
| 10 | October   |
| 11 | November  |
| 12 | December  |

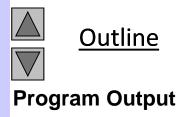